# **Cas d'usage : Scripter les opérations d'arrivée d'un cours à partir d'une livraison externe**

## **Scénario**

Il s'agit ici d'un scénario d'intégration dans lequel un composant (block\_publishflow) transportant des cours entre plusieurs plates-formes Moodle a besoin d'effectuer un certain nombre d'opérations "posttransport" pour recaler certains paramètres et dispositifs du cours à son nouvel environnement. Le scénario ci-dessous décirt le besoin d'opération suite à la mutualisation d'un cours à partir d'une plate-forme A dans un moodle collecteur de mutualisation B.

Parmi les opérations à réaliser :

- Nommer l'utilisateur actif comme "déployeur" (rôle personnalisé) de ce cours
- Supprimer un bloc (course recycle)
- Déplacer le cours dans une catégorie propre de l'utilisateur qui est à l'origine de l'émission du cours. Crer cette catégorie si elle n'existe pas.
- ajouter un méthode [d'inscription par "profil utilisateur"](https://docs.activeprolearn.com/doku.php?id=enrol:profilefield) au cours pour accepter les collègues enseignants dans le cours.
- enfin, réaliser une sauvegarde du cours dans le contexte de la publication de cous pour que les collègues puissent déployer.

Note : Ce scénario est en application sur les plates-formes moodle académiques du Rectorat de Rennes et de la plate-forme Atrium Paca.

# **Réalisation à l'ancienne**

En l'absence de MoodleScript, l'ensemble de ce scénario devrait être codé en PHP avec un appel à des API complexes de gestion de fichiers Moodle, les API de role, l'API de catégorie de cours. les API d'inscriptions plus du code spécifique pour le traitement des blocs.

### **Implementation en Moodlescript**

La séquence Moodlescript écrite pour effectuer le postprocessing du cours après restauration est :

ENROL current IN current AS editingteacher USING manual

ASSIGN ROLE deployer TO current IN current

REMOVE BLOCK course\_recycle FROM current

```
 ADD ENROL METHOD profilefield TO current HAVING
profilefield: profile field enseignant
 profilevalue: 1
 role: deployer
```

```
 ADD CATEGORY PATH ":userhostname/:userfullname" IN idnumber:ARRIVALS IF NOT
EXISTS HAVING
 idnumber: ":userwwwroot_:username"
```
MOVE COURSE current TO runtime:idnumber:":userwwwroot\_:username"

BACKUP COURSE current FOR publishflow

Compte tenu des implicites de contexte courant suivants :

- L'utilisateur courant est celui qui est en train d'effectuer le transfert reconnu par son \$USER courant dans la plate-forme d'arrivée du cours.
- Le cours courant est le cours qui vient d'être déployé.

Le script est invoqué dans une instance de moteur de script par le composant block publishflow qui en a pris le contrôle. Dans ce contexte le bloc publishflow injecte dans la machine de script les contextes ad hoc suivants :

- :userwwwroot : l'identité de la plateforme d'origine de l'utilisateur émetteur du cours (URL).
- :username : l'identifiant de connexion (login) de cet utilisateur
- :userhostname : Le nom "en clair" de la plate-forme d'origine de l'utilisateur
- :userfullname : Le nom "en clair" de l'utilisateur qui mutualise le cours.

#### [Revenir à l'index du composant](https://docs.activeprolearn.com/doku.php?id=local:moodlescript)

From: <https://docs.activeprolearn.com/> - **Documentation Moodle ActiveProLearn** Permanent link: **<https://docs.activeprolearn.com/doku.php?id=local:moodlescript:developerapplicationexample&rev=1553613824>**

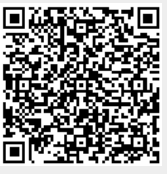

Last update: **2024/04/04 15:52**